### **Raytracing in MySQL**

files.scene.org/view/parties/2019/deadline19/wild/sqlray.zip

Man kann alles, wenn man nur will, dachte sich wohl der Nutzer Nick, alias Holtsetio. Er schrieb für die Demoparty "Deadline" einen Raytracer – in einer einzelnen SQL-SELECT-Abfrage. Die Deadline 2019 ist zwar schon vorbei, aber der Raytracer steht

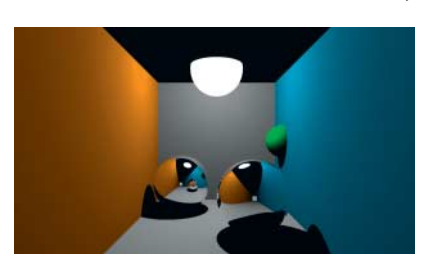

im Dateiarchiv der Demoszenen-Website **scene.org** weiterhin zur Verfügung.

Am Anfang des SELECT-Befehls definiert man über einen Haufen Parameter die Dreiecke und Ku-

geln der Szene, die Beleuchtung, Schattenberechnung und so weiter. Mit diesen Daten und Koordinaten hantieren dann übliche Operatoren – per BENCHMARK-Befehl x-fach wiederholt. Die Ergebnisse werden anschließend per CHAR-Funktion zu Zeichenketten kombiniert. Hinzu kommen eine Menge Operationen auf diesen Zeichenketten und das Ergebnis schreibt MySQL in eine Bitmap-Datei – et voilà, ein Bild wurde gerendert. Effizient ist das Ganze sicher nicht, aber definitiv beeindruckend. *(syt@ct.de)*

# **Müllvermeidung leicht gemacht**

#### zerowastemap.org/de

In sogenannten Unverpackt-Läden lassen sich viele Nahrungsund Reinigungsmittel lose kaufen: Der Kunde füllt Linsen und Rosinen, Shampoo und Spülmittel in mitgebrachte Behälter und zahlt nach Gewicht. Das hilft, Verpackungsmaterialien einzusparen. Ob und wo es einen Laden dieser Art im eigenen Wohnort gibt, verrät die **Zero Waste Map**.

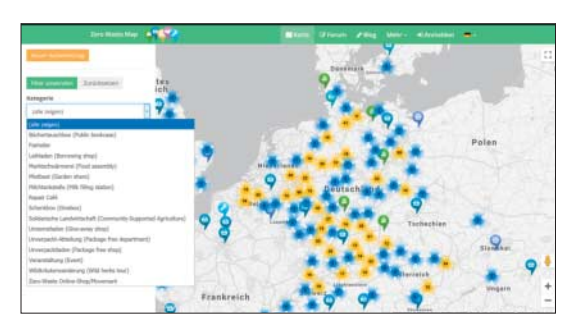

Auf der Karte finden sich außerdem auch Leihläden, Bücherboxen, Kleidertauschbörsen, Repair-Cafés, Mietbeete, Initiativen für solidarische Landwirtschaft (SoLaWi) und Milchtankstellen. Veranstaltungen rund um Nachhaltigkeit sind ebenfalls gelistet. Die Nachhaltigkeitskarte ist ein Projekt des Portals Smarticular. Das Team von Smarticular lädt Besucher dazu ein, die Karte zu pflegen und auszubauen: Jeder kann hier neue Läden und Initiativen eintragen und Bilder hochladen.

*(dwi@ct.de)*

## **Die Weltlage aus Sicht der Post**

deutschepost.de/de/b/briefe-ins-ausland/global-mail-observer.html

Unwetter, Streiks, Straßensperrungen und Bauarbeiten an Verkehrsknotenpunkten sind Ereignisse, die auch den Postbetrieb beeinflussen. Damit man immer weiß, ob ein Brief nach Indonesien etwa durch Proteste am Flughafen verzögert werden könnte, gibt es die Website **Aktuelle Meldungen im Internationalen Briefverkehr** der Deutschen Post. Hier sieht man das Weltgeschehen aus einer ganz anderen Perspektive und bekommt manchmal Meldungen zu sehen, die anderswo untergehen. *(mls@ct.de)*

### **Geführte Tour**

https://www.google.com/maps/place/Nordkorea 38northdigitalatlas.org

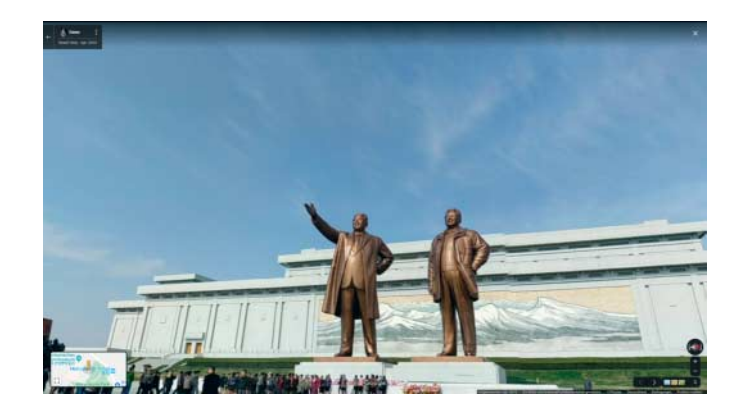

Nordkorea ist ein faszinierendes Land. Reisen dorthin sind spannend, aber auch teuer und gefährlich. Weit weniger aufwendig und zum Nulltarif zu haben: Ein Ausflug auf **Google Maps** in eine der letzten Bastionen des Kommunismus. Es gibt zwar – genau wie in Deutschland – kein flächendeckendes Google Street View, aber viele 3D-Fotopanoramen, die einen kleinen Einblick in das Land bieten. Viele der Bilder zeigen lediglich offizielle Sehenswürdigkeiten oder besonders hübsche Gebäude – womöglich war hier gar kein ausländischer Tourist, sondern ein fleißiger Nordkoreaner mit Parteiauftrag der Fotograf.

Auf **38North** findet man Satellitenaufnahmen von Nordkorea. Der Name geht auf den 38. Breitengrad zurück, der nördlich der koreanischen Halbinsel verläuft und bis zum Ausbruch des Koreakriegs die Grenze zwischen Nord- und Südkorea darstellte. Außer diesen Aufnahmen bietet die Seite auch 360-Grad-Panoramen und Videos sowie zahlreiche Analysen zu Politik und Wirtschaft des Landes. Die Seite startete als Projekt am Korea-Institut der US-amerikanischen Johns Hopkins University. Aktuell wird sie vom Stimson Center betrieben, einem nonprofit Thinktank mit Sitz in Washington, D.C. *(mls@ct.de)*

*Diese Seite mit klickbaren Links: ct.de/ykwu*